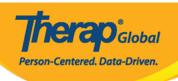

## **T-Logs**

**T-Log** is an efficient way to document and communicate daily progress notes, shift notes, case notes etc. for persons with disabilities. Through **T-Logs** it is much easier to document and communicate day to day information and progress notes with other staff and they can add follow-up comments. Generating detailed report is also easier and time efficient.

To learn more about **T-Logs** please click on the links below:

- Create New T-Log
- Search and Add Follow-up on T-Logs
- Create T-Log without an Individual
- T-Log search Report
- T-Log Detailed Report
- View and Acknowldge T-Log from To Do Tab
- Assigning Access Privilege for creating T-Log without an Individual